## FORMATO PARA LA FO RMULACI€N DE PROYECTOS

#### 1. INFORMACI€N B•SICA

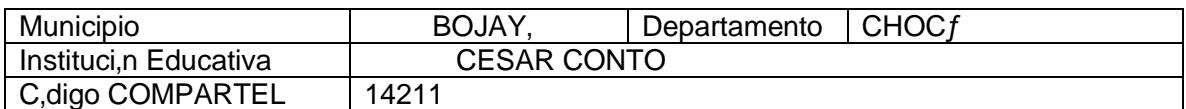

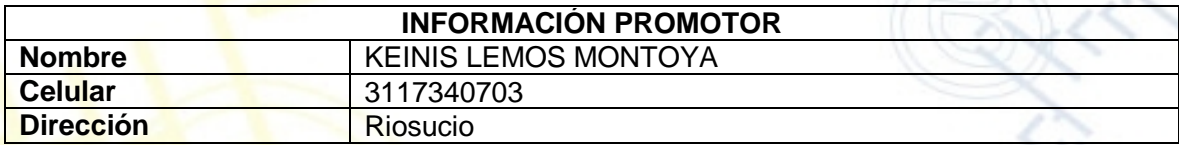

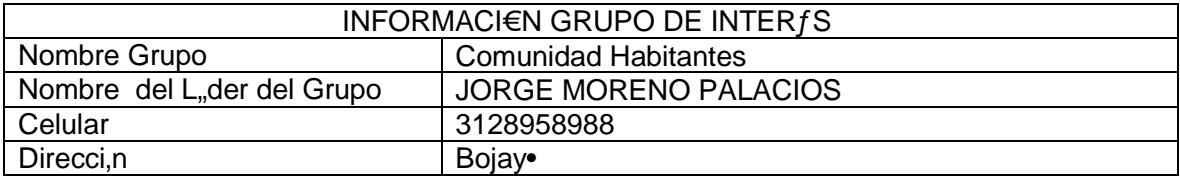

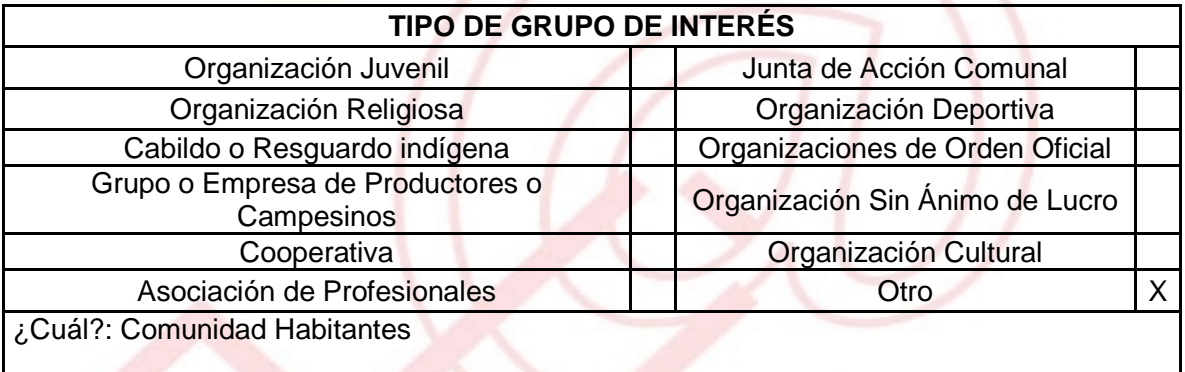

DESCRIBA COMO UTILIZAR• LAS TIC EN LA FORMULACI€N DEL PROYECTO:

Dado que el objetivo del proyecto es apoyar a los estudiantes egresados y a la comunidad en general para acceder a la formaci€n virtual est• inmerso en las TIC y que hace de las mismas su mayor herramienta.

### 2. INFORMACI€N DEL PROYECTO

NOMBRE DEL PROYECTO: Apoyo y formaci€n para el ingreso a la Educaci€n virtual.

# A QUƒ INICIATIVA DE DESARROLLO LOCAL EST• VICULADO EL PROYECTO :

Capacitaci€n

## OBJETIVOS GENERAL Y ESPEC…FICOS:

Objetivo General :

Impulsar a los alumnos de la I.E. Cesar Conto y a la comunidad en general para que hagan uso de las opciones de educaci€n que nos ofrece la web, tanto pagas como gratuitas

Objetivos Espec"ficos:

- ð· Formaci€n a la poblaci€n en las diversas herramientas que se usan en la formaci€n virtual (office, Moodle, Blackboard†)
- ð· Realizaci€n de las gestiones necesarias para la inscripci€n de los participantes ante las entidades que prestan el servicio de formaci€n virtual.
- ð· Apoyo en las primeras etapas de la formaci€n virtual de los estudiantes.

## DESCRIPCI€N DEL PROBLEMA:

Las posibilidades laborales de los estudiantes que terminan la secundaria son pocas y tambi‡n lo son las de ingresar a la Universidad, esto hace que los j€venes al salir del colegio no tengan en que ocuparse, por lo que la educaci€n virtual les brinda la opci€n de continuar su formaci€n y por tanto mejorar sus posibilidades laborales.

## APROXIMACI€N A LA SOLUCI€N:

Para solventar este problema, capacitaremos a los interesados en las cosas b•sicas que necesitan para acceder a la educaci€n virtual, desde el uso adecuado del paquete de office hasta el uso de plataformas virtuales y realizaci€n de pagos via web adem•s de darles apoyo en las etapas iniciales de este nuevo camino.

## JUSTIFICACI€ N DEL PROYECTO:

Incentivar a los j€venes de la I.E.Cesar Conto a que continˆen sus estudios superiores a trav‡s de la educaci€n virtual y que se preparen para ser productivos una vez terminen la secundaria.

# POBLACI€ N OBJETIVO:

Comunidad interesada en acceder a la educaci€n virtual con ‡nfasis en los j€venes de grado 10‰ y 11‰ de la IE C‡sar Conto

## ACTIVIDADES A DESARROLLAR :

- ð· Reuni€n con estudiantes de grado 10‰ y 11‰
- ð· Formaci€n a la comunidad interesada en el uso de Microsoft Word
- ð· Formaci€n a la comunidad interesada en el uso de Microsoft Excel
- ð· Formaci€n a la comunidad interesada en el uso de Microsoft Power Point
- ð· Formaci€n a la comunidad interesada en el uso de la plataforma Moodle
- ð· Formaci€n a la comunidad interesada en el uso de la plataformaBlackboard
- ð· Formaci€n en transacciones virtuales y pago v"a web
- ð· Apoyo a estudiantes deseosos de matricularse
- ð· Apoyo durante los dos primeros meses de formaci€n

#### CRONOGRAMA DE ACTIVIDADES :

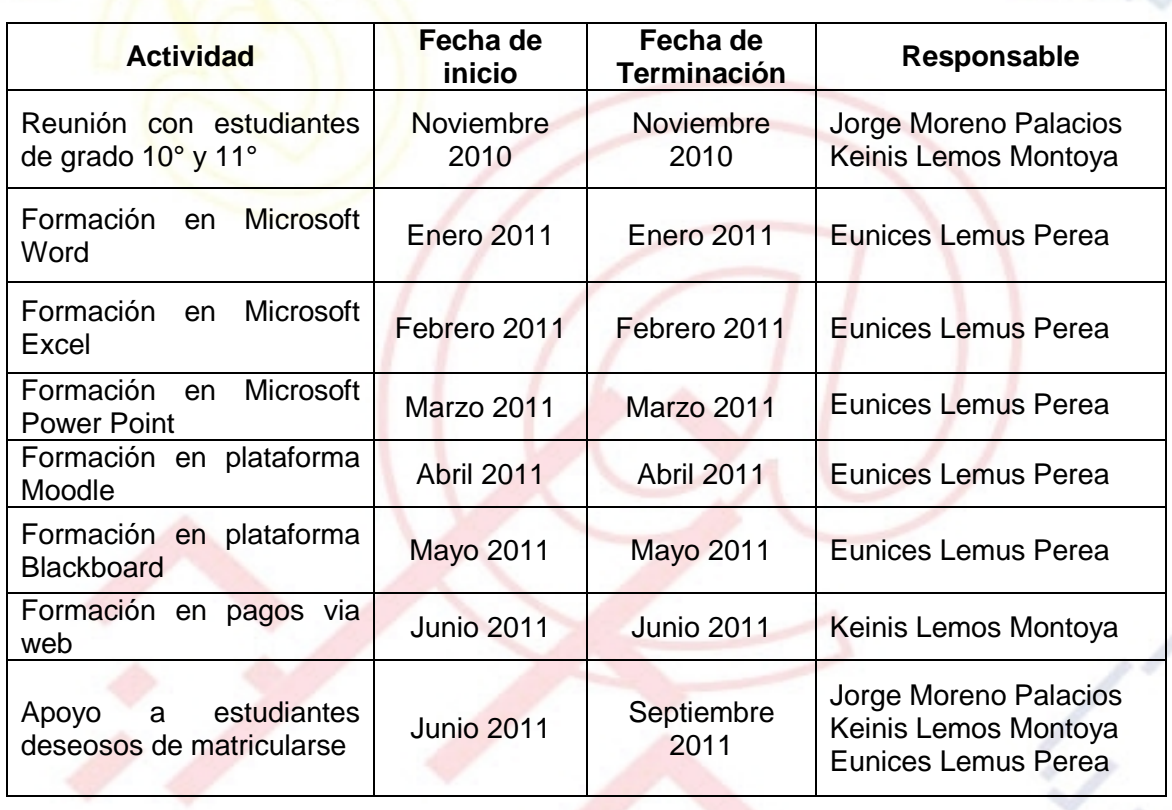

## REQUERIMIENTOS

F…SICOS: Sala de capacitaci€n provista de Videobeam Computadores con acceso a internet. Material de capacitaci€n

## FINANCIFROS: \$5.000.000

**HUMANOS:** Administradora y Promotor Nuevo Telecentro Rector IE C‡sar Conto Comunidad Interesada

#### **PRESUPUESTO** Unidad de Medida Actividad Costo Unitario **Costo Total** Reuni€n Reuni€n con estudiantes de  $\Omega$  $\Omega$ Folletos arado 10% v 11% 600 6000 informativos Uso de Internet 1000 / hora 500.000 **Impresiones** 200 / impresi€n 20.000 Formaci€n en Microsoft office Fotocopias 100 / Fotocopia 10.000 Papel 100 / Pliego 1.000 marcadores 2000 / Marcador 10.000 Uso de Internet 1000 / hora 500.000 200 / impresi€n **Impresiones** 20,000 Formaci€n en plataformas Fotocopias 100 / Fotocopia 10.000 virtuales Papel 100 / Pliego 1.000 marcadores 2000 / Marcador 10.000 Uso de Internet 1000 / hora 500.000 Impresiones 200 / impresi€n 20.000 Formaci€n en pagos virtuales Fotocopias 100 / Fotocopia 10.000 Papel 100 / Pliego 1.000 2000 / Marcador marcadores 10.000 Apoyo a estudiantes en la Uso de Internet 1000 / hora 20.000 matr,,cula Apoyo durante el inicio de la Uso de Internet 1000 / hora 1S000.000 formaci€n Virtual (3 meses) Imprevistos **Imprevistos** 350.000 **Imprevistos TOTAL** 2\$000.000

La financiaci€n del presente proyecto se gestionar• mediante la radicaci€n del mismo, ante el Banco de Proyectos y Programas de Inversi€n P^blica del Municipio.

PORTAL DE LIBRE ACCESO AL CUAL EL PROYECTO SE ENCUENTRA **VINCULADO:** 

Este proyecto puede ser consultado en el portal de libre acceso denominado: http://telecentroscompartelr2.wordpress.com/, Siguiendo el link: -

> UNI€N TEMPORAL ACCESO AL S@BER CALLE 12 No. 8-55 TELEFAX (1) 3343886 BOGOT., COLOMBIÀ E-mail: accesoalsaberr2@gmail.com

 $\overline{\phantom{a}}$